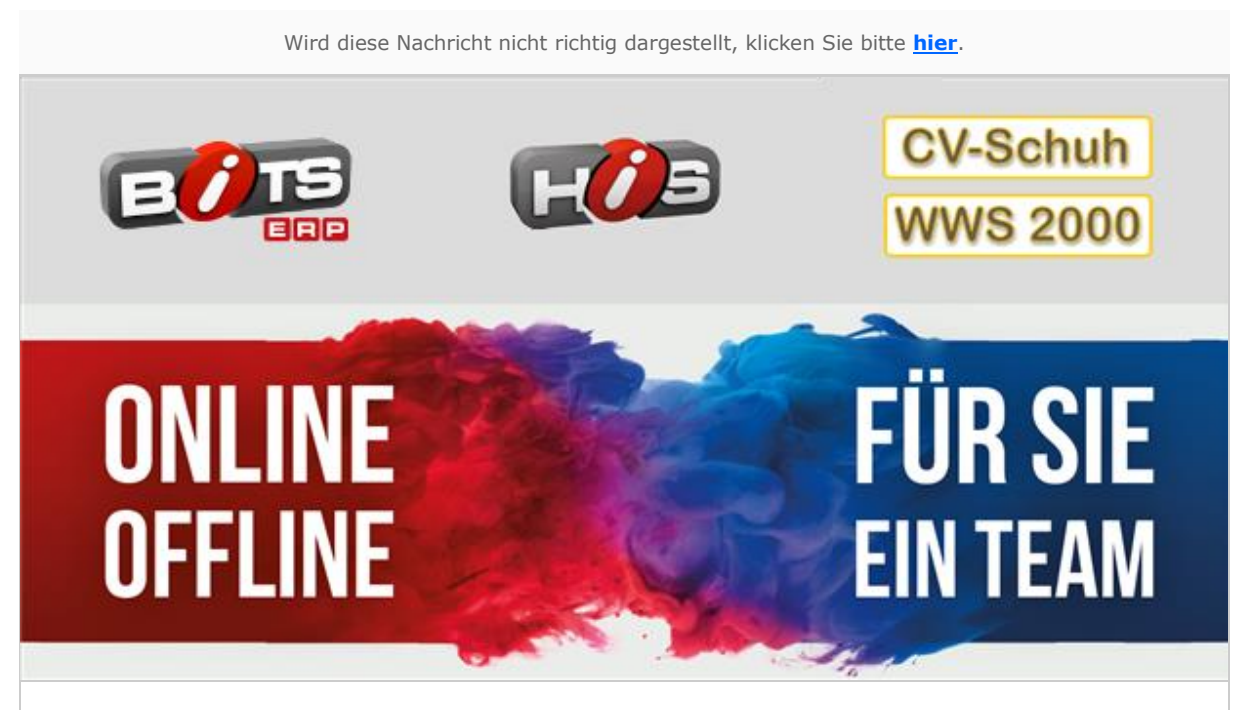

## **Programmupdate DSFinV-K**

Sehr geehrte AnwenderInnen,

seit 2021 müssen Kassensysteme in Deutschland mit einer "Technischen Sicherheitseinrichtung" (TSE) versehen sein. Neben der Installation der TSE-Hardware forderte das BMF die Schaffung einer Möglichkeit zur Abgabe von Kassendaten in einem definierten Format (DSFinV-K). Brandt Software-Produkte GmbH hat die entsprechende Funktionalität Anfang letzten Jahres in die BITS-Kassensysteme implementiert und Ihnen zur Verfügung gestellt.

Zum 01.07.2022 hat das BMF das Datenformat der DSFinV-K geändert. Es wird gefordert, dass die neue Struktur ab diesem Zeitpunkt durch Kassen erzeugt wird. Es ist daher **UNBEDINGT** erforderlich, dass auf Ihren Kassen und auf Ihrem Haupt-Rechner **vor dem 01.07.2022** eine neue BITS-Version installiert wird.

Mehr Informationen zur DSFinV-K und den neuen Anforderungen finden Sie auf dem Internetauftritt des Bundeszentralamtes für Steuern: [Bundeszentralamt für Steuern](http://mailings.brandt-software-produkte.de/c/39638663/7601d00e456-rc2qk1)

Die notwendigen Programmanpassungen haben wir in allen Versionen ab dem 01.04.2022 vorgenommen. Ein entsprechendes Update wurde Ihnen über unser Rechenzentrum zugesandt. Um sicherzustellen, dass Sie die gesetzlichen Anforderungen erfüllen, prüfen Sie bitte, ob die Updates auf Ihren Rechnern installiert wurden.

Starten Sie dazu über Kommunikation den Update Manager. Auf dem Reiter Rechnerstatus können Sie die Zeitstempel der Updates einsehen. Achten Sie dabei bei allen Rechnern auf die Spalten "Version Datum" und "Status":

Version Datum Status 13.04.2022 installiert

Es muss ein Update jünger als der 01.04.2022 installiert sein (eine detaillierte Hilfe zum Update-Manager finden Sie [hier\)](http://mailings.brandt-software-produkte.de/c/39638664/7601d00e456-rc2qk1).

Zeigt der Updatestatus eines Rechners noch einen älteren Stand an, installieren Sie das aktuelle Update. Bitte versuchen Sie die Updateinstallation zunächst selbstständig. Durch die vielen Updateinstallationen könnte es zu ungewöhnlich langen Antwortzeiten bei Supportanfragen kommen. Wir bitten Sie in diesem Fall vorsorglich um Geduld.

Eine Anleitung zur Updateinstallation finden Sie unter folgendem Link: [Anleitung Updateinstallation](http://mailings.brandt-software-produkte.de/c/39638665/7601d00e456-rc2qk1)

Sie können die Anleitung auch innerhalb der BITS - Hilfe öffnen. Gehen Sie bitte wie folgt vor:

- Drücken Sie in einem BITS-Programm die Taste "F1" auf der Tastatur.
- Es öffnet sich die BITS-Hilfe.
- Geben Sie oben in der Mitte unter "Hilfeseitenadresse zum Direktaufruf:" folgenden Text ein: bsp://JÜVO/0000000/20160324/1
- Klicken Sie rechts daneben auf den kleinen Knopf mit der Lupe.

Viele Grüße Ihr Team der Brandt-Retail-Gruppe

Wenn Sie diese E-Mail nicht mehr empfangen möchten, können Sie diese **[hier](http://mailings.brandt-software-produkte.de/rmftlp.php?cid=870172&mid=7936607&h=870172-7601d00e456-rc2qk1)** kostenlos abbestellen.

Brandt Software-Produkte GmbH Dr. Björn Brandt Benzstr. 2a 63741 Aschaffenburg Deutschland

+49 6021 4986-0 info@brandt-software-produkte.de www.brandt-software-produkte.de CEO: Dr. Björn Brandt, Dipl.-Ing. Torsten Hahn; Einzelprokura: Jennifer Brandt, M. Sc. Register: 63741 Aschaffenburg HRB 3516 Tax ID: DE 132 100 466 Fax: +49 6021 4986-12

Haftungshinweis:

Trotz sorgfältiger inhaltlicher Kontrolle übernehmen wir keine Haftung für die Inhalte externer Links. Für den Inhalt der verlinkten Seiten sind ausschließlich deren Betreiber verantwortlich.

Disclaimer:

An allen Webseiten inklusive, Layout, Quelltext, Software und deren Inhalte besitzen die Brandt Software-Produkte GmbH der der jeweils angegebene Anbieter oder Hersteller das Urheberrecht und sonstige Schutzrechte.

Das Verbreiten von Verleumdungen, ruf- oder geschäftsschädigenden Äußerungen, Inhalten mit werbendem Charakter, sowie von Beiträgen illegalen Inhalts ist untersagt. Die Brandt Software-Produkte GmbH behält sich vor, entsprechende Inhalte jederzeit zu löschen und Mitglieder von der Nutzung der Community auszuschließen.

Das Abrufen, Kopieren, Abspeichern und das Be- und Umarbeiten der Webseiten, deren Inhalte oder mit den

Darstellungswerkzeugen generierten oder angezeigten Ergebnisse, im Ganzen oder in Teilen, darf allein zum privaten, nicht kommerziellen Gebrauch vorgenommen werden. Urheberrechtshinweise und Markenbezeichnungen dürfen weder verändert noch beseitigt werden.

Alle darüber hinausgehende Handlungen bedürfen einer vorherigen schriftlichen Genehmigung durch die Brandt Software-Produkte GmbH.

Der Abruf der bereitgehaltenen Informationen darf nur in einer Art und Weise geschehen, der die Nutzung des Online-Angebots der Brandt Software-Produkte GmbH durch die übrigen Besucher nicht beeinträchtigt

Die Einrichtung eines Hyper- und eines Inline-Links von anderen Webseiten auf eine der zu diesem Online Angebot gehörenden Webseiten, ohne vorherige schriftliche Zustimmung der Brandt Software-Produkte GmbH, wird ausdrücklich untersagt. Insbesondere ist es unzulässig, die zu diesem Online-Angebot gehörenden Webseiten oder deren Inhalte mittels eines Hyperlinks in einem Teilfenster (Frame) einzubinden oder darzustellen.

Die Brandt Software-Produkte GmbH versichert Ihnen, dass Ihre persönlichen Daten mit der größten Sorgfalt und unter Einhaltung der entsprechenden Gesetze erhoben, gespeichert und behandelt werden.